## **Editing a task**

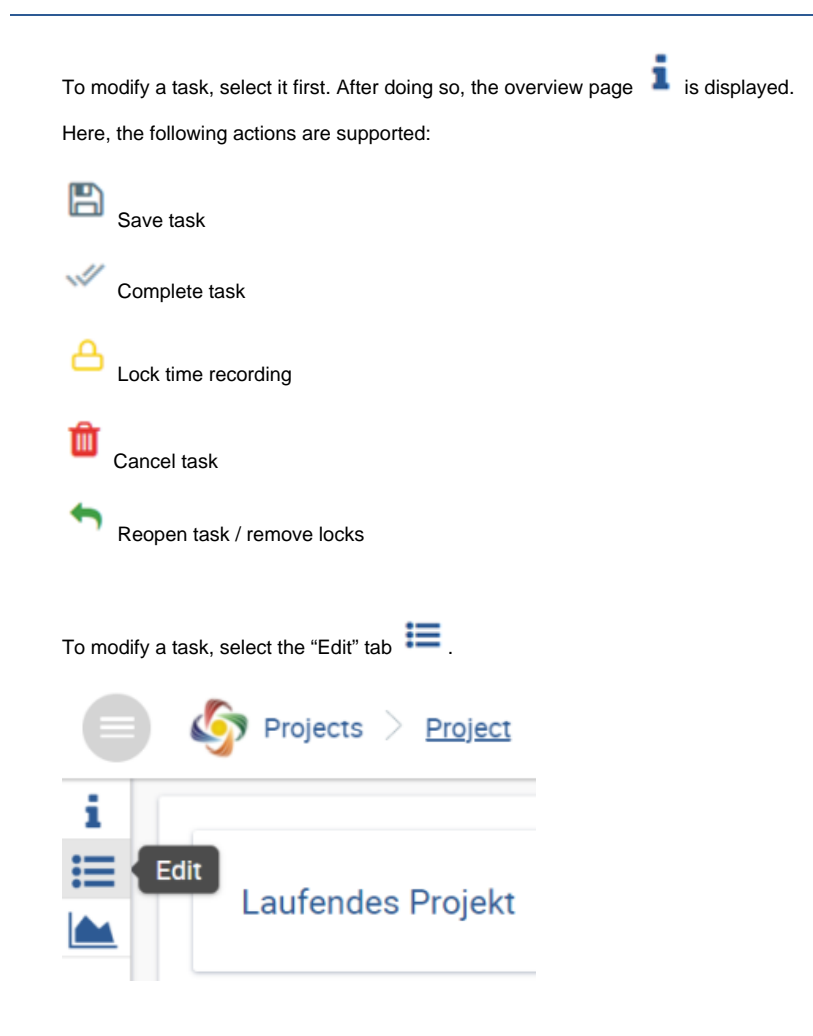